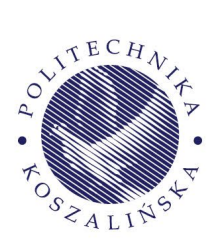

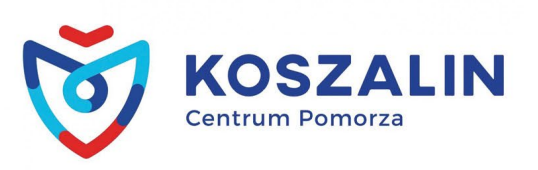

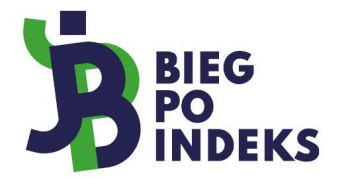

### **tu.koszalin.pl/bpi**

# **ZADANIA KONKURSOWE I etap XXVI edycja konkursu "Bieg po Indeks"**

Zestaw 1

## **Zadania z informatyki**

#### Treści zadań:

#### **Zadanie 1.**

Opracować w pseudokodzie lub dowolnym języku programowania funkcję, która dla każdej naturalnej wartości n większej od 1, umożliwi wygenerowanie struktury danych jak na rysunku 1.

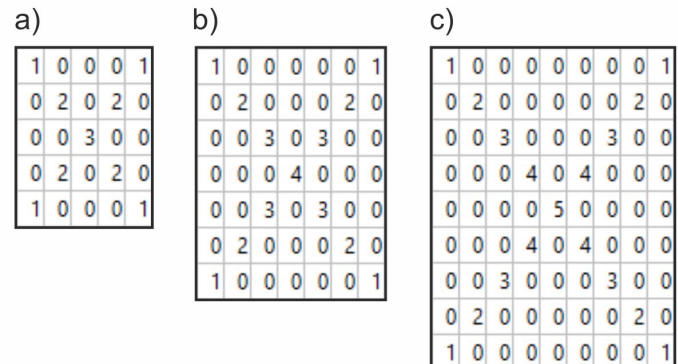

Rysunek 1. Schemat do analizy struktury danych do utworzenia. Przykład opracowany dla: a) n = 3; b)  $n = 4$ ; c)  $n = 5$ 

#### **Zadanie 2.**

Prosta baza danych biblioteki może składać się zaledwie z kilku tabel, przykładowa realizacja takiej bazy danych w środowisku MS Access znajduje się na rysunku 2. Wypisz nazwy kolumn jakie zostaną wyświetlone po wykonaniu następujących instrukcji SQL:

1. select k.KSI\_Tytul as "Tytuł", count(\*) as "Liczba" from egzemplarz e inner join ksiazka k on k.KSI  $Id = e.EGZ$  KSI  $Id$  group by k.KSI Tytul

2. select [k.KSI\_Tytul], [k.KSI\_RokWydania], [w.WYD\_Nazwa] from Ksiazka k inner join Wydawnictwo w on k.KSI\_WYD\_Id = w.WYD\_Id

3. SELECT [k.KSI\_Tytul] AS Tytuł, Left(a.AUT\_Imie,1) & '.' &' ' & a.AUT\_Nazwisko AS Autor FROM Ksiazka AS k INNER JOIN Autor AS a ON k.KSI\_AUT\_Id = a.AUT\_Id;

Pamiętaj, aby zapisać nazwy kolumn w odpowiedniej kolejności oraz z dodatkowymi znakami (jeśli występują).

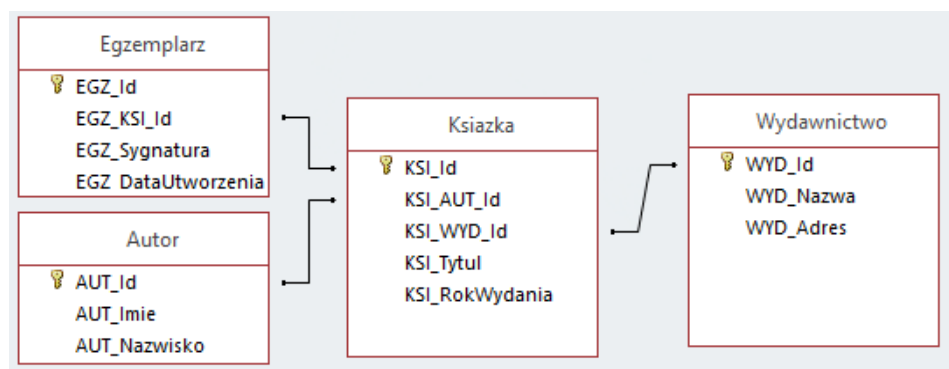

Rys. 2 Schemat bazy danych oraz widok projektowania tabel w środowisku MS Access

#### **Zadanie 3.**

Na rysunku 3 przedstawiono układ kombinacyjny realizujący pewną funkcję logiczną czterech zmiennych. Przeanalizuj podany układ i wykonaj następujące zadania.

- a) Rozpisz tablicę prawdy uwzględniającą wszystkie możliwe kombinacje wejść logicznych X1, X2, X3, X4 i odpowiadającą im reakcję wyjścia logicznego Y.
- b) Rozpisz funkcję logiczną układu. Zadbaj o to, by funkcja logiczna miała jak najprostszą postać. Możesz w tym celu wykorzystać na przykład metodę Karnaugha.

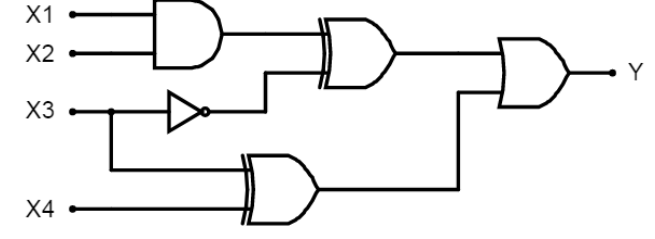

Rys. 3 Układ kombinacyjny

#### **Rozwiązanie 3.**

Rozwiązanie do punktu a przedstawia tabela 1. Przykładowe rozwiązania do punktu b przedstawia rysunek 4.

#### **Zadanie 4.**

Na listingu 1 przedstawiono kod programu, który "odwiedza" wybrane komórki dwuwymiarowej tablicy i kasuje wartość tych komórek. Wypisz kolejne litery, które zostaną skasowane w tablicy. Litery wypisz posortowane od najmniejszej sumy indeksów.

```
#include "stdafx.h"
#include <iostream>
using namespace std;
int main() {
       char tab[5][10] = {{ 'a', 'b', 'c', 'd', 'f', 'g', 'i', 'k', 'j', 'l' },
              { 'c', 'f', 'C', 'f', 'i', 'e', 'i', 'k', 'Z', 'M' },
              { 'd', 'f', 'o', 'd', 'g', 'W', 'I', 'p', 'W', 'N' },
              { 'g', 't', 'O', 'R', 'p', 'W', 'l', 'D', 'S', 'E' },
              { 'h', 'r', 'm', 'Z', 'A', 'W', 'L', 'P', 'A', 'E' } };
       for (int i = 0; i < 5; i++) {
              for (int j = 8; j > 0; j--) {
                    if ((i%j >= j/2) && (j%(i+1) == i))
                           tab[i][j] = 0; } }
       system("pause");
```

```
 return 0; }
Listing 1
Zadanie 5.
Na listing 2 przedstawiono kod pewnego programu w języku C++.
Przeanalizuj ten kod i odpowiedz na następujące pytania:
   a) Jak nazywa się ciąg generowany przez powyższą implementację funkcji f?
   b) Jakie niebezpieczeństwo niesie ze sobą sposób implementacji funkcji f?
Następnie napisz funkcję f pozbawioną wady opisanej w podpunkcie b).
#include <stdio.h>
#include <stdlib.h>
int f(int n) {
       if (n < 3) {
              return 1;
                    }
       return f(n - 2) + f(n - 1);
              }
int main(int argc, char *argv[])
{
       printf("%i\n", f(6));
       system("pause");
       return 0;
}
Listing 2
```